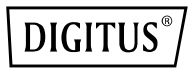

# **USB 3.0 UMSCHALTER**

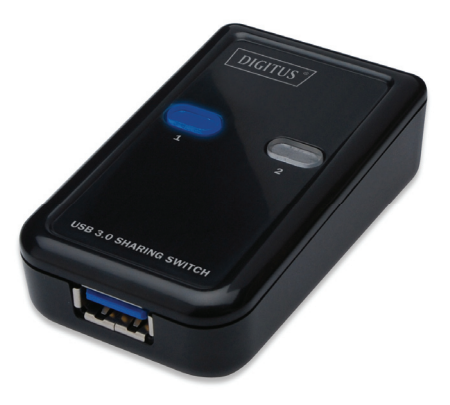

## **Benutzerhandbuch**

### **Modell: DA-73300**

#### **EINFÜHRUNG**

Der DA-73300 USB 3.0 Umschalter ermöglicht es zwei Computern, ein angeschlossenes Gerät gemeinsam zu nutzen. USB-Geräte zwischen **zwei Computern** gleichzeitig zu verwenden ist eine großartige Lösung, um niedrige Budgets für USB-Geräte zu schonen und aufwendiges Hot Plugging zu vermeiden.

#### **EIGENSCHAFTEN**

- USB 3.0 Umschalter unterstützt Datenübertragungsraten von bis zu 5 Gbps.
- USB 1.1 / 2.0 abwärts kompatibel.
- USB 3.0 B-Typ wird mit den Computern verbunden, USB3.0 A-Typ mit dem Gerät.
- Keine zusätzliche Stromzufuhr erforderlich
- Auswahl des PCs über die Drucktasten an der Oberseite.
- Zwei LEDs geben an, welcher PC ausgewählt ist.

#### **TECHNISCHE DATEN**

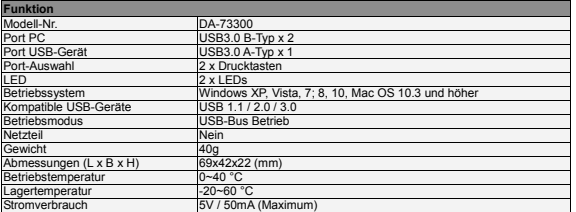

#### **VERPACKUNGSINHALT**

- 1 x USB 3.0 Umschalter
- 1 x Kurzanleitung
- $\bullet$  2 x 1,5m USB 3.0 Kabel

#### **HARDWARE-INSTALLATION**

- 1. USB-Gerät an USB-Port anschließen.
- 2. Umschalter mithilfe des USB 3.0 Kabels an den PC anschließen.

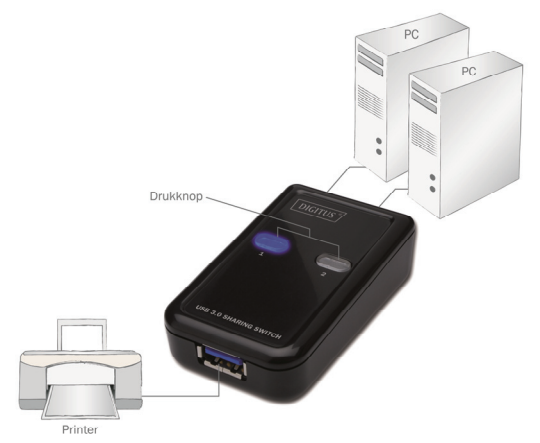

#### **FAQ**

- F1: Unterstützt der Umschalter USB 1.1 und 2.0 Geräte?
- A: Der Umschalter ist kompatibel mit USB 1.1 und 2.0.
- F2: Benötigt der Umschalter eine Stromzufuhr?
- A: Nein, der Umschalter wurde als nicht angetriebener Schalter konzipiert. Beim Anschluss an den Computer nutzt er dessen Stromzufuhr.
- F3: Mit welchem Betriebssystem funktioniert der Umschalter?
- Der Umschalter unterstützt Windows 7, 8, 10, Vista, XP, 2000 und Mac OS x (10.3 und höher).

#### **PROBLEMBEHANDLUNG**

- 1. Mein Computer wird vom Umschalter nicht erkannt.
	- Stellen Sie sicher, dass das Kabel zwischen dem Umschalter und dem Computer vollständig angeschlossen ist.
	- Versuchen Sie, den Computer an einen anderen USB-Port anzuschließen.
- 2. Das USB-Gerät funktioniert nicht ordnungsgemäß.
	- Trennen Sie das Gerät und schließen Sie es dann erneut an, um das Gerät zu aktivieren.

Hinweis: Bei falscher Installation und unsachgemäßem Gebrauch im Wohnbereich kann das Gerät Störungen bei Rundfunkgeräten und anderen elektronischen Geräten verursachen. Ein sachgemäßer Gebrauch liegt vor, wenn das Gerät, soweit durchführbar, mit geschirmten Anschlusskabeln betrieben wird (bei Netzwerkprodukten zusätzlich geschirmter Kabel der Kategorie 5 und höher). Das Gerät wurde getestet und liegt innerhalb der Grenzen für Computerzubehör der Klasse B gemäß den Anforderungen nach EN 55022. Warnung: Dieses Produkt entspricht der Prüfklasse B - es kann im Wohnbereich Funkstörungen verursachen; in diesem Fall kann vom Betreiber verlangt werden, angemessene Maßnahmen durchzuführen und dafür aufzukommen. Konformitätserklärung: Das Gerät erfüllt die EMV-Anforderungen nach EN 55022 Klasse B für ITE und EN 55024. Geräte mit externer oder eingebauter Spannungsversorgung erfüllen weiterhin die Anforderungen nach EN 61000-3-2 und EN 61000-3-3. Damit sind die grundlegenden Schutzanforderungen der EMV-Richtlinie 2004/108/EC erfüllt. Die CE-Konformität wurde nachgewiesen. Die entsprechenden Erklärungen sind beim Hersteller hinterlegt.

#### **www.assmann.com**

ASSMANN Electronic GmbH Auf dem Schüffel 3 58513 Lüdenscheid Germany

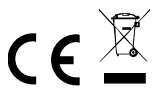